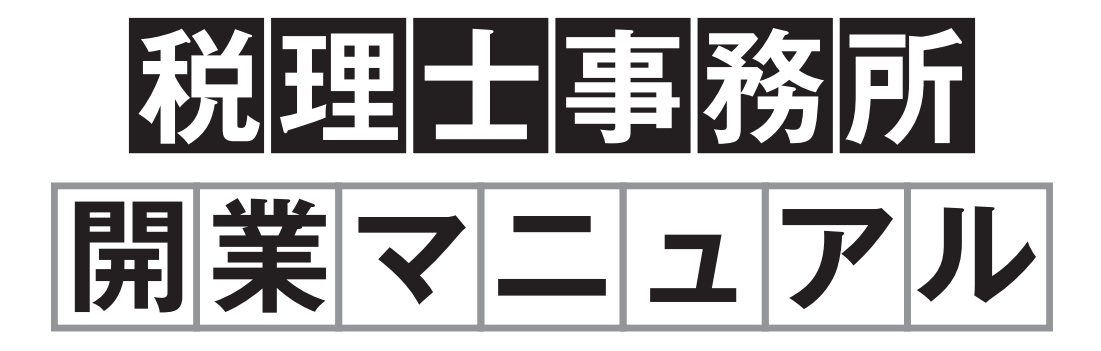

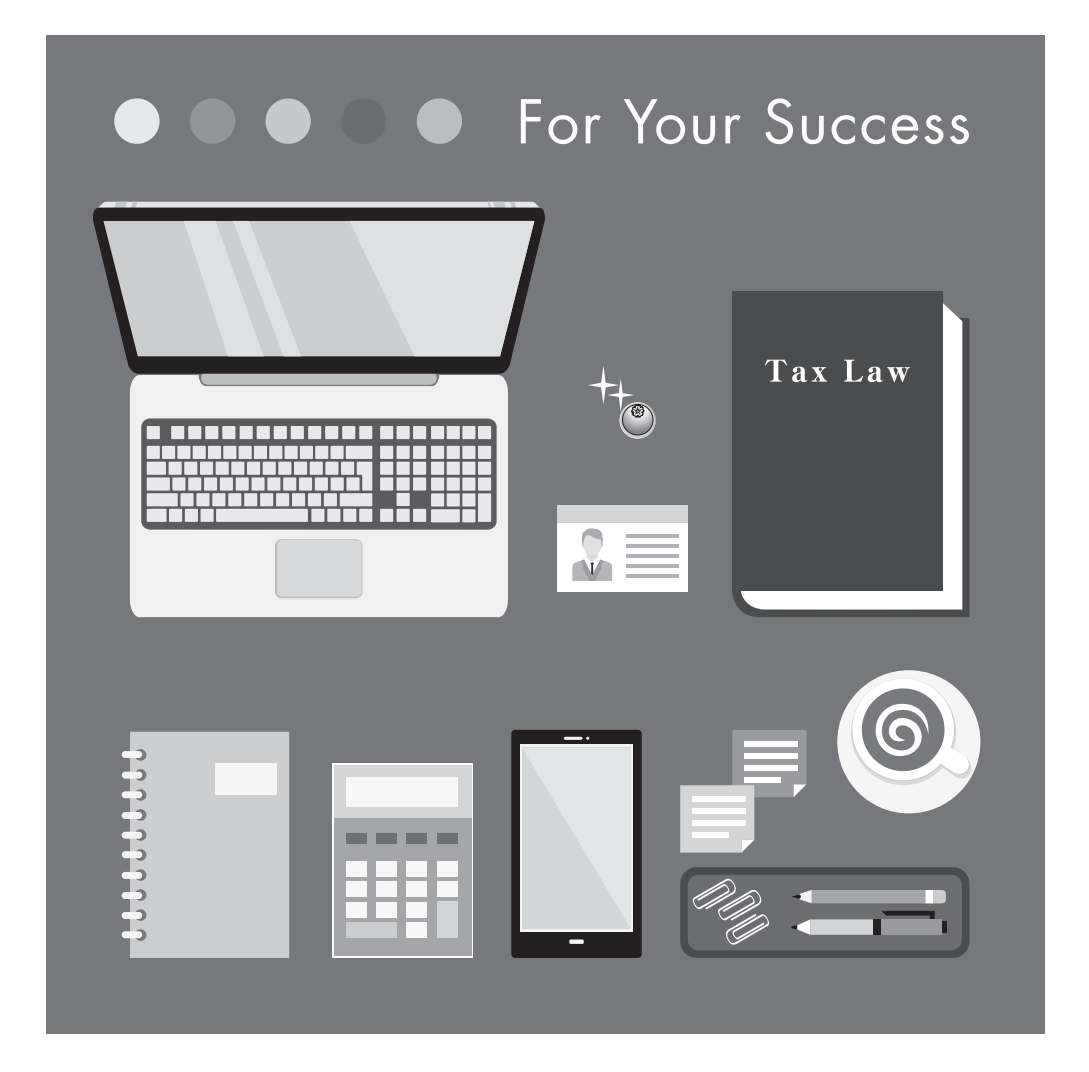

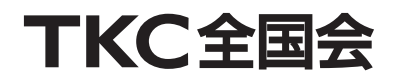

ニューメンバーズ・サービス委員会

## 目 次

**Contents** 

## Ⅰ 税理士業界を知る ─税理士の仕事・使命とは─ **1**

- 1.税理士資格を活かす **2**
- 2.税理士の使命・今求められている業務 **5**
- 3.税理士業界の将来性 **9**
- 4.税理士と公認会計士の仕事の違い **13**

## Ⅱ 開業前にすべきこと ─よりよいスタートのために─ **15**

- 1.心構えと準備 **16**
- 2.開業する際の費用 **17**
- 3.開業場所の決め方 **21**
- 4.利用システムについて **23**
- 5.実務経験不足への不安 **26**

## Ⅲ 開業後にすべきこと ─3年で軌道に乗せるために─ **31**

- 1.お客様の増やし方 **32**
- 2.顧問契約書、報酬規程の必要性と作り方 **37**
- 3.スタッフの採用・教育方法 **41**
- 4.特徴あるサービス内容とは **44**
- 5.その他(経営者としての悩み) **48**

#### 参考資料 **51**

# 1.お客様の増やし方

## Q15 お客様はどうやって増やしていけばよいでしょうか?

## A15 ポイントは、何と言っても「紹介」です。いかに自分を紹介してくれる人 を多く作るかが重要で、そのための人脈づくりが欠かせません。

## (1)税理士の"カラー"をはっきり持つ

 紹介者にとっては、自分が紹介する人に特徴があった方が紹介しやすいものです。 大切なのは「自分がどんな税理士なのか」「どんな考え方をしているのか」「どんな仕事をして いきたいのか」「得意なことは何なのか」といったカラーをはっきり持つことです。

紹介者は当然「税理士の○○さんは△△な税理士だから、いいと思うので紹介するよ」と話し ているはずです。自分がどんな税理士として紹介されたいか、しっかり分析しましょう。そして、 具体的な紹介文句を紹介者に持ってもらいましょう。

## (2)自分の仕事を"見える化"させておく

 最初はカラーを持つことが難しいかもしれません。もし難しければ、自分の仕事をできるだけ 形にして"見える化"させましょう。事務所案内やパンフレット、HPなどを作成して、すぐ見 られるようにしておくことも大事です。

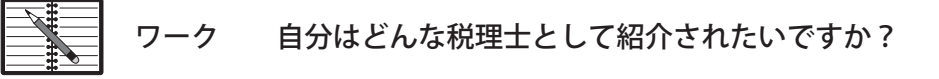

税理士の さんは、 税理士です。

が得意なのでぜひ紹介させてください。

**TKC** Information

#### TKCでは、顧問先拡大セミナーやHP作成サービス等が充実しています!

 TKCでは、顧問先や見込み顧客を集めてセミナーを開催することを推奨しています。セ ミナー開催のために必要な、パワーポイント資料など開催ツール一式がタイムリーに提供さ れますので、手間をかけずにセミナーを開催することができます。

 また、ITの活用があたりまえの今日、ホームページを持っていることは、企業だけでなく 会計事務所でもあたりまえになっています。しかし、その構築に時間をかけている余裕はな いでしょう。TKCでは、専門的な知識が無くても簡単に会計事務所のホームページを作成 できる「ホームページ毎月更新サービス」を提供しており、ワープロ感覚で、豊富なデザイ ンパターン(約4000種類)で、事務所独自のホームページを公開(更新)できます。